<span id="page-0-0"></span>Programación Modular Fundamentos de la programación

Elena G. Barriocanal, Salvador Sánchez

Universidad de Alcalá

Septiembre de 2015

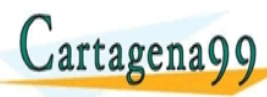

**E<del>S PARTICULARES, P</del>** ED TIME O EN VIA NOTIT LOOS FOR

Elena G. Barriocanal, Salvador Sánchez (Univ<sup>er</sup> S. Fundamentos de la programación H.C. <mark>U TUSIUISeptiembre de 2015 UUI D./ 32</mark> 99 com no se hace responsable de [la](#page-0-0) i[nf](#page-1-0)[orm](#page-0-0)[a](#page-1-0)[ció](#page-0-0)[n](#page-69-0) [co](#page-0-0)[nt](#page-69-0)[en](#page-0-0)[ida](#page-69-0) e

<span id="page-1-0"></span>Los contenidos de esta presentación pueden ser copiados y redistribuidos en cualquier medio o formato, así como adaptados, remezclados, transformados y servir de base para la creación de nuevos materiales a partir de ellos, según la licencia Atribución 4.0 Unported (CC BY 4.0)

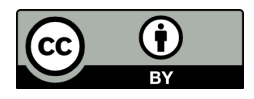

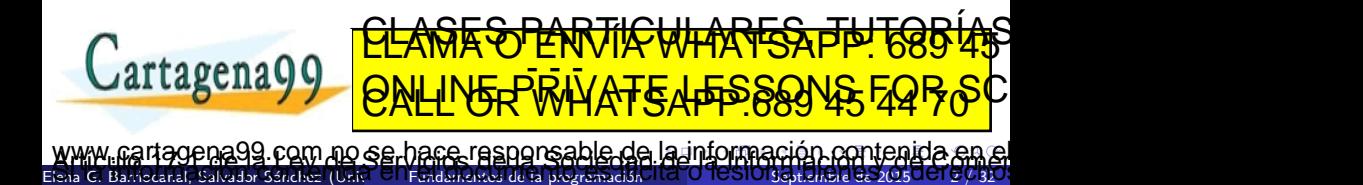

## <span id="page-2-0"></span>Problema: cálculo del área de una pirámide

$$
area = area_{base} + area_{lateral}
$$
\n
$$
area_{base} = ladobase^{2}
$$
\n
$$
area_{lateral} = \frac{perimetro \times apoten}{2}
$$
\n
$$
area_{lateral} = \frac{perimetro \times apoten}{2}
$$
\n
$$
area_{lateral} = \frac{perimetro \times apoten}{2}
$$
\n
$$
space = \sqrt{altura^{2} + (\frac{ladobase}{2})^{2}}
$$
\n
$$
square
$$
\n
$$
e = \frac{ladobase \times altur = 2}{2}
$$
\n
$$
e = \sqrt{ladobase^{2} - (\frac{ladobase}{2})^{2}}
$$
\n
$$
latura_{base} = \sqrt{ladobase^{2} - (\frac{ladobase}{2})^{2}}
$$
\n
$$
cltragena 99
$$
\n
$$
e = \sqrt{laobase^{2} - (\frac{ladobase}{2})^{2}}
$$
\n
$$
cltragena 99
$$
\n
$$
e = \sqrt{laobase^{2} - (\frac{ladobase}{2})^{2}}
$$
\n
$$
cltragena 99
$$
\n
$$
e = \sqrt{laobase^{2} - (\frac{ladobase}{2})^{2}}
$$
\n
$$
lura
$$
\n
$$
lura
$$
\n
$$
lura
$$
\n
$$
lura
$$
\n
$$
lura
$$
\n
$$
lura
$$
\n
$$
larr
$$
\n
$$
larr
$$
\n
$$
larr
$$
\n
$$
larr
$$
\n
$$
larr
$$
\n
$$
larr
$$
\n
$$
larr
$$
\n
$$
larr
$$
\n
$$
larr
$$
\n
$$
larr
$$
\n
$$
larr
$$
\n
$$
larr
$$
\n
$$
larr
$$
\n
$$
larr
$$
\n
$$
larr
$$
\n
$$
larr
$$
\n
$$
larr
$$
\n
$$
larr
$$
\n
$$
larr
$$
\n
$$
larr
$$
\n
$$
larr
$$
\n
$$
larr
$$
\n
$$
larr
$$
\n
$$
larr
$$
\n<

```
# Calculo del areas de varios tipos de piramide
# Piramide regular cuadrangular
lado_base = float ( input (" Introduzca la base de la piramide : "))
h piramide = float ( input (" Introduzca ahora la altura : "))
apotema = pow((pow(h_piramide, 2) + pow((lado base / 2), 2)), 0.5)perimetro = lado base * 4
area<sub>1</sub>ateral = (perimetro * apotema) / 2
area base = pow ( lado base , 2)
area total = area lateral + area base
print ("Area de la piramide cuadrangular: ", area_total);
# Piramide regular triangular
lado_base = float(input("Introduzca la base de la piramide:"))h piramide = float ( input (" Introduzca ahora la altura : "))
apotema = pow ((pow (h_piramide, 2) + pow ((lado base /2) ,2) , 0.5)
perimetro = lado_base * 3
h_base = pow(pow(1ado_base ,2) - pow ((1ado_base / 2), 2), 0.5)
area lateral = ( perimetro * apotema ) / 2
area base = (lado base * h_base ) / 2
area_total = area_lateral + area_base
                          <u>CLASES PARTICULARES, TUTORIAS</u>
print (" Area de la piramide tri<mark>angular : ", area triangular ); ", area triangular is t</mark>
 Cartagenago
                          ED TIME O EN VIA NOTIT LOOS FOR
       la nformación contenida en el
```
Elena G. Barriocanal, Salvador Sénchez (Universidad de La programación de la programación de la programación S

<span id="page-4-0"></span>· Ilegibilidad.

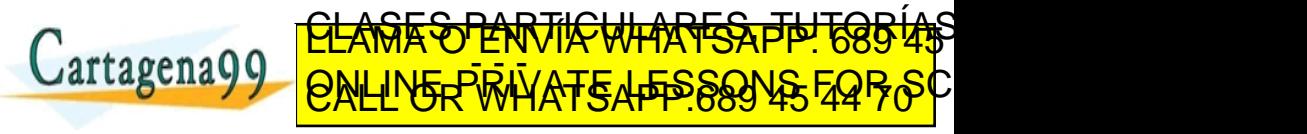

Elena G. Barriocanal, Salvador Sánchez (Univ<sup>er</sup> S. Fundamentos de la programación H.C. <mark>O TESTOTSeptiembre de 2015 5 (- 32</mark> no se hace responsable de [la](#page-3-0) i[nf](#page-5-0)[o](#page-3-0)[r](#page-4-0)[m](#page-9-0)[a](#page-10-0)[ció](#page-0-0)[n](#page-69-0) [co](#page-0-0)[nt](#page-69-0)[en](#page-0-0)[ida](#page-69-0)

- <span id="page-5-0"></span>**•** Ilegibilidad.
- Repetición del código: Cálculo del perímetro, área lateral, área total, muestra de resultados, etc.

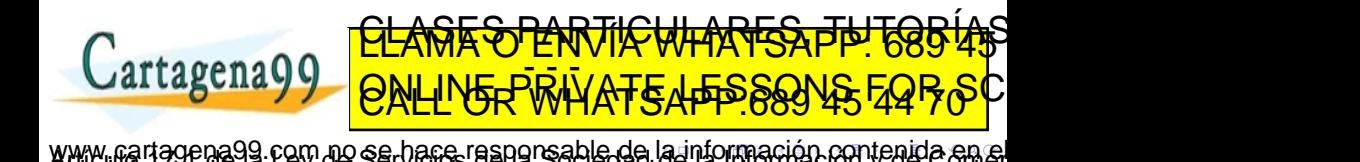

- <span id="page-6-0"></span>**•** Ilegibilidad.
- Repetición del código: Cálculo del perímetro, área lateral, área total, muestra de resultados, etc.
- $\bullet$  Dificultad de depuración.
	- ¿Qué ocurre –por ejemplo– si hemos implementado mal la fórmula para calcular el área lateral?

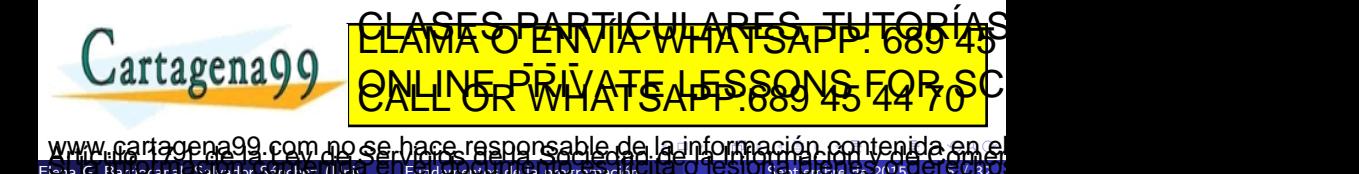

- <span id="page-7-0"></span>**•** Ilegibilidad.
- Repetición del código: Cálculo del perímetro, área lateral, área total, muestra de resultados, etc.
- $\bullet$  Dificultad de depuración.
	- *i* Qué ocurre –por ejemplo– si hemos implementado mal la fórmula para calcular el área lateral?
	- Se nos puede olvidar modificar la fórmula en alguna línea.

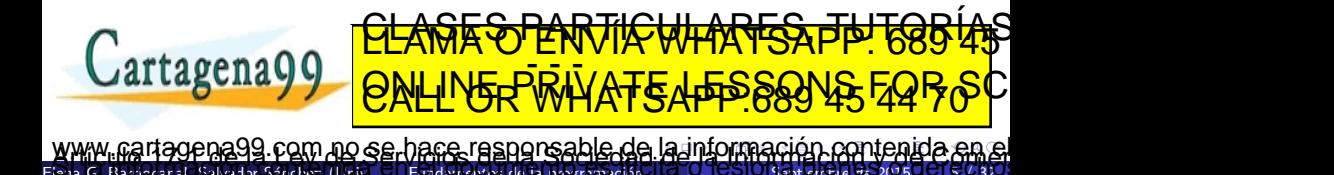

- <span id="page-8-0"></span>**•** Ilegibilidad.
- Repetición del código: Cálculo del perímetro, área lateral, área total, muestra de resultados, etc.
- $\bullet$  Dificultad de depuración.
	- *i* Qué ocurre –por ejemplo– si hemos implementado mal la fórmula para calcular el área lateral?

F<del>SPARTICULARES, TI</del>

ED TIME O EN VIA NOTIT LOOS FOR

• Se nos puede olvidar modificar la fórmula en alguna línea.

Elena G. Barriocanal, Salvador Sánchez (Univ<sup>er</sup> S. Fundamentos de la programación H.C. <mark>O TESTOTSeptiembre de 2015 5 (- 32</mark>

ia99.com no se hace responsable de [la](#page-7-0) i[nf](#page-9-0)[o](#page-3-0)[r](#page-4-0)[m](#page-9-0)[a](#page-10-0)[ció](#page-0-0)[n](#page-69-0) [co](#page-0-0)[nt](#page-69-0)[en](#page-0-0)[ida](#page-69-0)<br>Por sentenida en esponso no nove situado designado personal

Dificultad de mantenimiento.

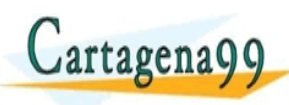

- <span id="page-9-0"></span>**•** Ilegibilidad.
- Repetición del código: Cálculo del perímetro, área lateral, área total, muestra de resultados, etc.
- $\bullet$  Dificultad de depuración.
	- *i* Qué ocurre –por ejemplo– si hemos implementado mal la fórmula para calcular el área lateral?

<u>CLANTES PARTICULARES, TUTORIANS</u> ED TIME O EN VIA NOTIT LOOS FOR

• Se nos puede olvidar modificar la fórmula en alguna línea.

Elena G. Barriocanal, Salvador Sánchez (Univ<sup>er</sup> S. Fundamentos de la programación H.C. <mark>O TESTOTSeptiembre de 2015 5 (- 32</mark>

) com no se hace responsable de [la](#page-8-0) i[nf](#page-10-0)[o](#page-3-0)[r](#page-4-0)[m](#page-9-0)[a](#page-10-0)[ció](#page-0-0)[n](#page-69-0) [co](#page-0-0)[nt](#page-69-0)[en](#page-0-0)[ida](#page-69-0)<br>seña mais el señable de la seña de desible de la seña

- Dificultad de mantenimiento.
- Mayor coste de desarrollo.

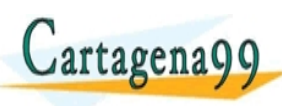

### <span id="page-10-0"></span>Pasos para calcular el área de una pirámide regular

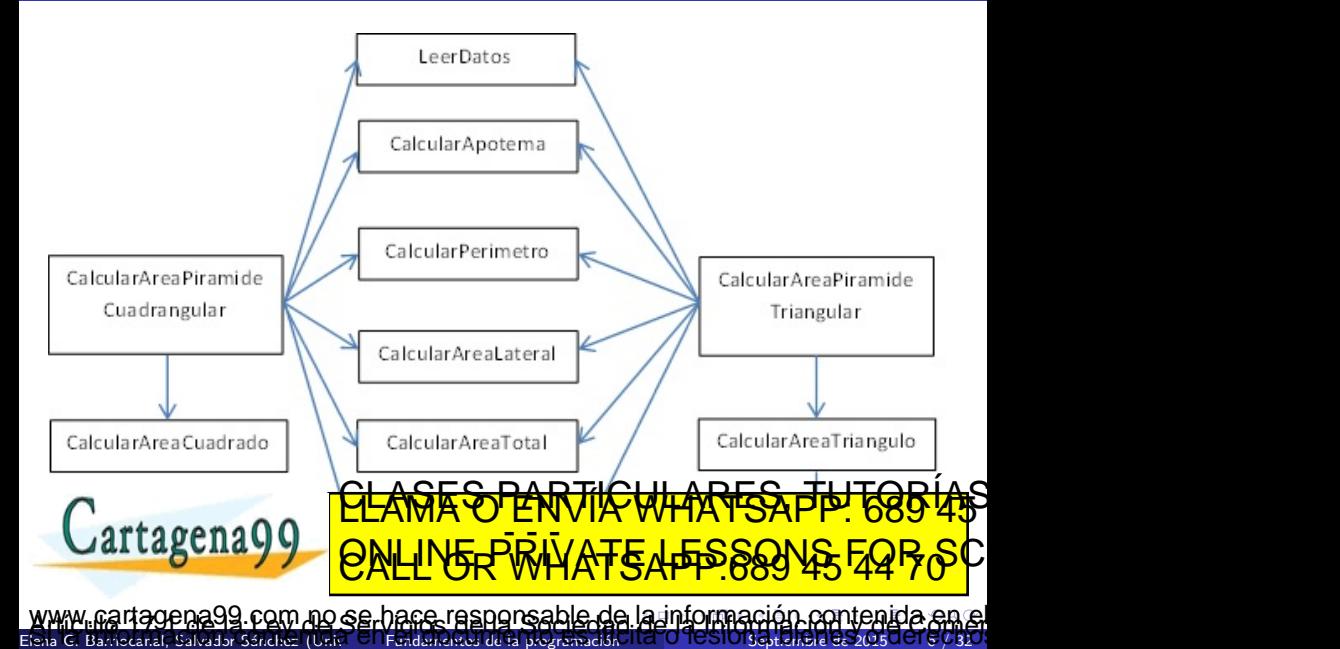

### <span id="page-11-0"></span>Definición

Un subprograma es una porción de código relativamente independiente que puede ser llamado, enviándole (o no) datos para que realice una determinada tarea  $y/\sigma$  proporcione una serie de resultados.

- Cuando el subprograma retorna valor(es) al código que lo invocó hablamos de una función
- Si por el contrario no retorna valores, es un **procedimiento**

Elena G. Barriocanal, Salvador Sánchez (Univ<sup>er</sup> S. Fundamentos de la programación H.C. <mark>O TESTOTSeptiembre de 2015 7 (- 32</mark>

<u>ESPARTIN</u>

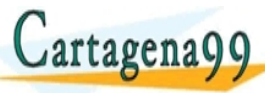

ED TIME O EN VIA NOTIT LOOS FOR 99 com no se bace responsable de [la](#page-10-0) i[nf](#page-12-0)[o](#page-10-0)[rm](#page-11-0)[a](#page-12-0)[ció](#page-0-0)[n](#page-69-0) [co](#page-0-0)[nt](#page-69-0)[en](#page-0-0)[ida](#page-69-0)<br>11 cense may el establecimo consegue de difesions de la sieden

#### <span id="page-12-0"></span>**· Reutilización** de código.

· El mismo cálculo del perímetro, área lateral, etc. se reutiliza para calcular el área de la pirámide triangular y cuadrangular.

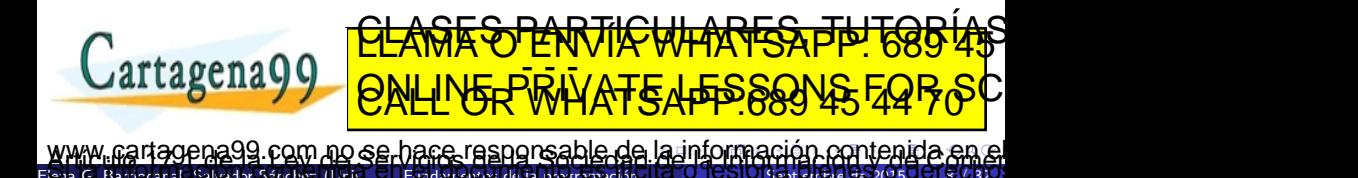

### <span id="page-13-0"></span>**• Reutilización** de código.

Salvador Sánchez (U

- El mismo cálculo del perímetro, área lateral, etc. se reutiliza para calcular el área de la pirámide triangular y cuadrangular.
- Un mismo subprograma puede ser utilizado por diferentes programas o en diferentes partes del programa.

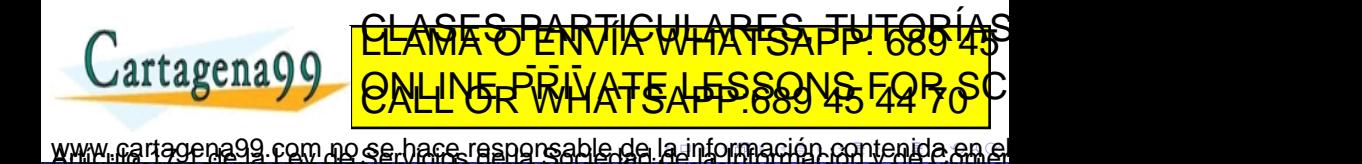

### <span id="page-14-0"></span>**· Reutilización** de código.

- El mismo cálculo del perímetro, área lateral, etc. se reutiliza para calcular el área de la pirámide triangular y cuadrangular.
- Un mismo subprograma puede ser utilizado por diferentes programas o en diferentes partes del programa.
- Legibilidad.

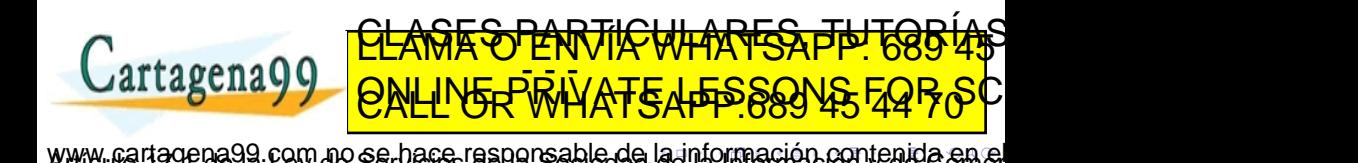

Salvador Sánchez (Universidad Elendamentos de la programació

### <span id="page-15-0"></span>**• Reutilización** de código.

- El mismo cálculo del perímetro, área lateral, etc. se reutiliza para calcular el área de la pirámide triangular y cuadrangular.
- Un mismo subprograma puede ser utilizado por diferentes programas o en diferentes partes del programa.

### Legibilidad.

• Mejora de los procesos de depuración y pruebas.

Salvador Sánchez (Universidad de La programació

Ambos se llevan a cabo por subprogramas, no globalmente.

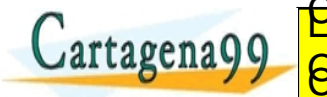

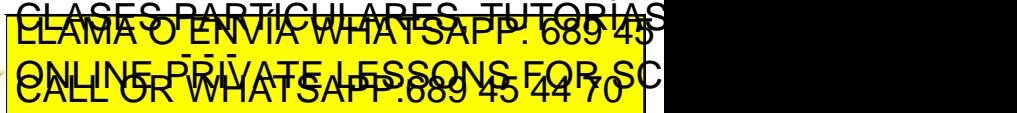

com no se hace responsable de [la](#page-14-0) i[nf](#page-16-0)[o](#page-11-0)[r](#page-12-0)[m](#page-16-0)[a](#page-17-0)[ció](#page-0-0)[n](#page-69-0) [co](#page-0-0)[nt](#page-69-0)[en](#page-0-0)[ida](#page-69-0).

### <span id="page-16-0"></span>**• Reutilización** de código.

- El mismo cálculo del perímetro, área lateral, etc. se reutiliza para calcular el área de la pirámide triangular y cuadrangular.
- Un mismo subprograma puede ser utilizado por diferentes programas o en diferentes partes del programa.

### Legibilidad.

• Mejora de los procesos de depuración y pruebas.

 $\text{Coker}$  G. Barriot (Universidad de Alcalònia) Fundamentos de la programació

- Ambos se llevan a cabo por subprogramas, no globalmente.
- Facilidad de mantenimiento.
	- Las modificaciones se realizan una sola vez: en el subprograma. <u>CLANTES PARTICULARES, TUTORIANS</u>

com no se hace responsable de [la](#page-15-0) i[nf](#page-17-0)[o](#page-11-0)[r](#page-12-0)[m](#page-16-0)[a](#page-17-0)[ció](#page-0-0)[n](#page-69-0) [co](#page-0-0)[nt](#page-69-0)[en](#page-0-0)[ida](#page-69-0).

ED TIME O EN VIA NOTIT LOOS FOR

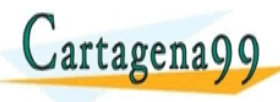

#### <span id="page-17-0"></span>**• Fuerte cohesión:**

- · Debe existir una clara relación funcional entre las sentencias o grupos de sentencias de un mismo subprograma.
- · Un subprograma fuertemente cohesionado ejecutará una única tarea sencilla.

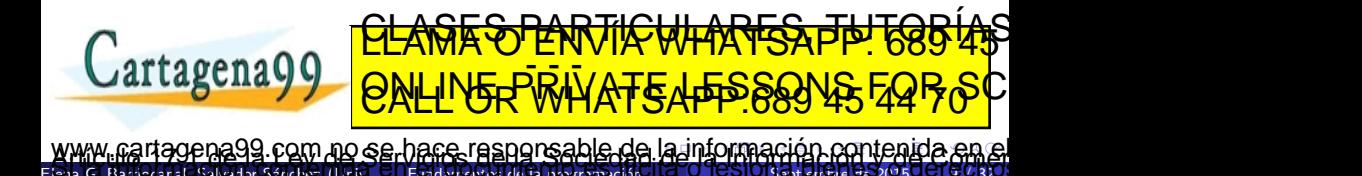

#### <span id="page-18-0"></span>**• Fuerte cohesión:**

- · Debe existir una clara relación funcional entre las sentencias o grupos de sentencias de un mismo subprograma.
- · Un subprograma fuertemente cohesionado ejecutará una única tarea sencilla.
- **Idea**: para ver si es cohesivo un subprograma, analizar si puede describirse con una oración simple, con un solo verbo activo. Si hay más de un verbo activo en su descripción, sopesar su descomposición en más de un subprograma.

<u>CLANTES PARTICULARES, TUTORIANS</u> ED TIME O EN VIA NOTIT LOOS FOR

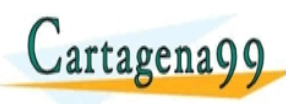

Elena G. Barriocanal, Salvador Sánchez (Univ<sup>er</sup> S. Fundamentos de la programación H.C. <mark>O TESTOTSeptiembre de 2015 0 UT S./ 32</mark> ag.com no se bace responsable de [la](#page-17-0) i[nf](#page-19-0)[o](#page-16-0)[r](#page-17-0)[m](#page-18-0)[a](#page-19-0)[ció](#page-0-0)[n](#page-69-0) [co](#page-0-0)[nt](#page-69-0)[en](#page-0-0)[ida](#page-69-0)<br>1. setembre - Francesco de Maria de la información contenida

<span id="page-19-0"></span>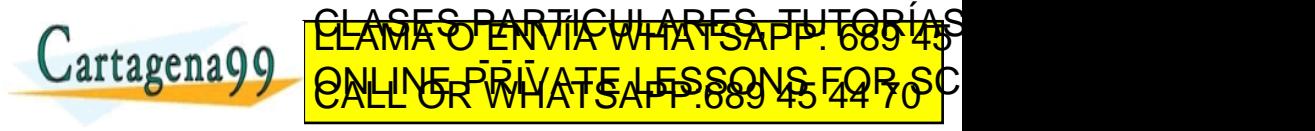

Elena G. Barriocanal, Salvador Sánchez (Univ<sup>er</sup> S. Fundamentos de la programación H.C. <mark>U TUSTOGoptiembre de 2015 UU 15 / 32</mark> no se hace responsable de [la](#page-18-0) i[nf](#page-20-0)[o](#page-18-0)[r](#page-19-0)[m](#page-22-0)[a](#page-23-0)[ció](#page-0-0)[n](#page-69-0) [co](#page-0-0)[nt](#page-69-0)[en](#page-0-0)[ida](#page-69-0)

<span id="page-20-0"></span>Debe existir poca interdependencia entre los subprogramas de un programa.

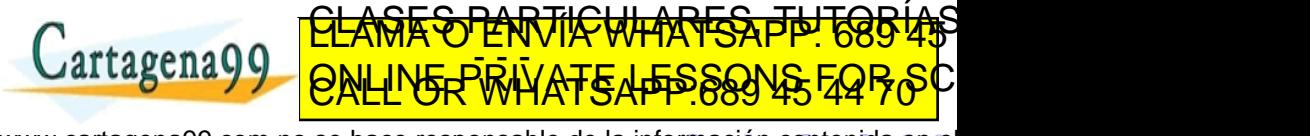

Elena G. Barriocanal, Salvador Sánchez (Univ<sup>er</sup> S. Fundamentos de la programación H.C. <mark>U TUSTOGoptiembre de 2015 UU 15 / 32</mark> l com no se hace responsable de [la](#page-19-0) i[nf](#page-21-0)[o](#page-18-0)[r](#page-19-0)[m](#page-22-0)[a](#page-23-0)[ció](#page-0-0)[n](#page-69-0) [co](#page-0-0)[nt](#page-69-0)[en](#page-0-0)[ida](#page-69-0) e<br>sobre nos el responsable de la información contenida e

- <span id="page-21-0"></span>Debe existir poca interdependencia entre los subprogramas de un programa.
- · Un subprograma se comunicará con otros únicamente a través de los parámetros de entrada y de los valores de salida.

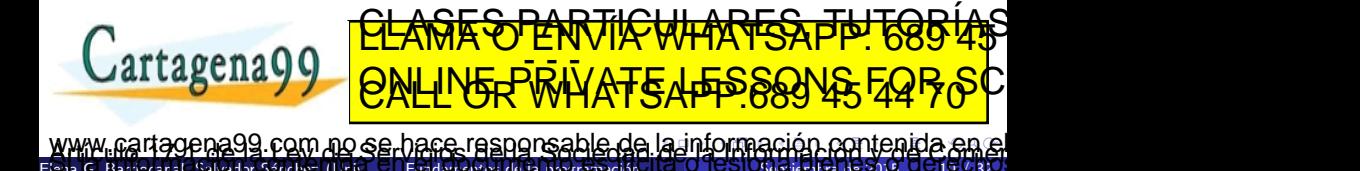

- <span id="page-22-0"></span>Debe existir poca interdependencia entre los subprogramas de un programa.
- · Un subprograma se comunicará con otros únicamente a través de los parámetros de entrada y de los valores de salida.
- Evitar el uso de variables globales

Salvador Sánchez (Universidad de La programació

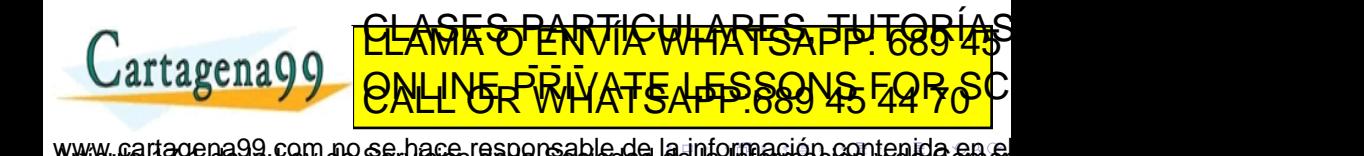

#### <span id="page-23-0"></span>Definición

La definición de un subprograma consiste en la escritura del código necesario para que éste realice las tareas para la que ha sido previsto.

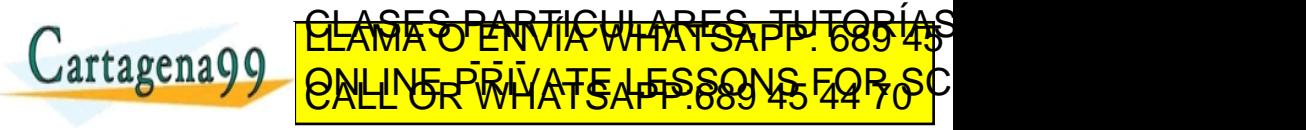

Elena G. Barriocanal, Salvador Sánchez (Univ<sup>er</sup> S. Fundamentos de la programación H.C. <mark>U TUSIOS priembre de 2015 UU 15 / 32</mark> iena99.com no se hace responsable de [la](#page-22-0) i[nf](#page-24-0)[o](#page-22-0)[r](#page-23-0)[m](#page-24-0)[a](#page-25-0)[ció](#page-0-0)[n](#page-69-0) [co](#page-0-0)[nt](#page-69-0)[en](#page-0-0)[ida](#page-69-0) e<br>estas señas más en espacional no estas de la información contenida e

#### <span id="page-24-0"></span>Definición

La definición de un **subprograma** consiste en la escritura del código necesario para que éste realice las tareas para la que ha sido previsto.

```
(1) Encabezamiento o cabecera
def nombre_subprograma ( lista_argumentos ) :
 (2) Documentacion (docstrings)
 (3) Instrucciones del subprograma
return (expresion) # (4) Retorno [opcional]
```
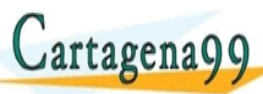

ED TIME O EN VIA NOTIT LOOS FOR ena99.com no se bace responsable de [la](#page-23-0) i[nf](#page-25-0)[o](#page-22-0)[r](#page-23-0)[m](#page-24-0)[a](#page-25-0)[ció](#page-0-0)[n](#page-69-0) [co](#page-0-0)[nt](#page-69-0)[en](#page-0-0)[ida](#page-69-0) en<br>Espais cane más en canera por no canera de destuación contenida en

<u>CLANTES PARTICULARES, TUTORIANS</u>

- <span id="page-25-0"></span>• La documentación es transparente para la máquina: sin ella el subprograma funciona igual, pero es muy importante para su reutilización
- Debe ser clara y concisa.
- Orientada a los programadores: puede incluir términos técnicos.
- En Python se escribe con docstrings: entre tres símbolos de dobles comillas (" " " documentación aquí " " ") detrás de la instrucción def y antes el cuerpo del subprograma.

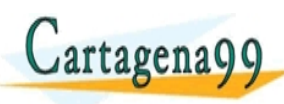

Elena G. Barriocanal, Salvador Sánchez (Univ<sup>er</sup> S. Fundamentos de la programación H.C. <mark>U TUSIOS priembre de 2015 UU 12 / 32</mark> ) com no se hace responsable de [la](#page-24-0) i[nf](#page-26-0)[o](#page-24-0)[rm](#page-25-0)[a](#page-26-0)[ció](#page-0-0)[n](#page-69-0) [co](#page-0-0)[nt](#page-69-0)[en](#page-0-0)[ida](#page-69-0)<br>como nos en espocialmento es fibres de la información contenida

<u>CLANTES PARTICULARES, TUTORIANS</u> ED TIME O EN VIA NOTIT LOOS FOR

- <span id="page-26-0"></span>• Línea 1: especificar el tipo de los argumentos y de la salida, si es una función
- L´ınea 2: tras "OBJ:" (objetivo) una frase que sintetice el objetivo del subprograma, el papel que desempeña cada argumento y lo que devuelve el subprograma (si es función).
- Si existen condiciones previas para que el subprograma haga su trabajo, deben indicarse en una línea aparte (3) tras OBJ, precedida por "PRE:" (precondición).
- La instrucción def y la documentación conforman la cabecera.
	- La cabecera es el contrato del subprograma con el mundo: "si Vd. me

da argumentos que satisfagan la especificado en PRE de spignitza que<br>Canada CLAMA O ENVIA WHATSAPP: 689 45 hara dice lo dice Objet di ED TIME O EN VIA NOTIT LOOS FOR

### <span id="page-27-0"></span>Estructura de una función

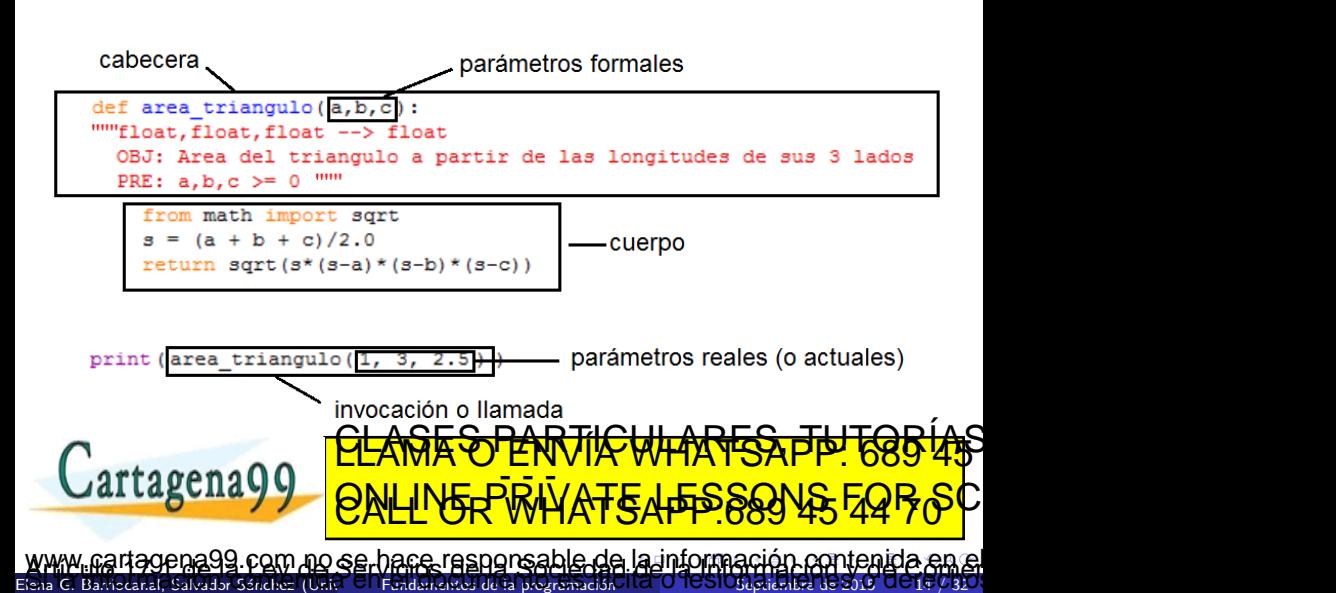

### <span id="page-28-0"></span>Ejemplos de subprogramas

```
def conversion_a_pesetas ( importe_en_euros ) :
  """ float --> float
  OBJ : convierte euros a pesetas
  """
  importe_en_pesetas = importe_en_euros * 166.386
  return ( importe_en_pesetas )
def conversion_a_dolares ( importe_en_euros , cambio_del_dia ) :
  """ float , float --> float
  OBJ: convierte euros a dolares segun el cambio del dia
  """
  return ( importe_en_euros * cambio_del_dia )
def saludo_bilingue (nombre) :
  """ str --> nada
 ORI: caluda en espa
  "Jaliagena y RNI
  print ("Hello") is not the print of \overline{C}<u>CLANTES PARTICULARES, TUTORIAS</u>
                  ED TIME O EN VIA NOTIT LOOS FOR
```
Elena G. Barriocanal, Salvador Sánchez (Universidad de La programación de 2016 15 / 323 / 324 / 325 / 325 / 32 gena99 com no se hace responsable de [la](#page-27-0) i[nf](#page-29-0)[o](#page-27-0)[rm](#page-28-0)[a](#page-29-0)[ció](#page-0-0)[n](#page-69-0) [co](#page-0-0)[nt](#page-69-0)[en](#page-0-0)[ida](#page-69-0) en

<span id="page-29-0"></span>**•** Una función se puede llamar desde otra parte del programa posterior a su definición.

Llamada o invocacion: nombre\_funcion ( lista\_arg\_reales )

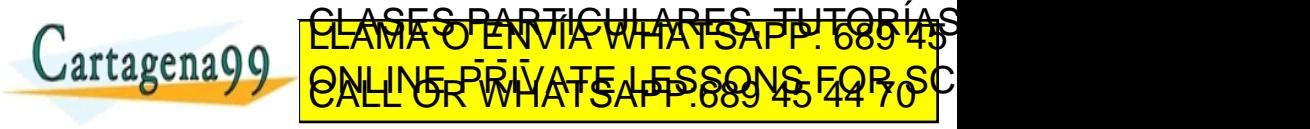

Elena G. Barriocanal, Salvador Sánchez (Univ<sup>er</sup> S. Fundamentos de la programación H.C. <mark>U TUSIOS priembre de 2015 UU 15 / 32</mark> na99.com no se hare responsable de [la](#page-28-0) i[nf](#page-30-0)[o](#page-28-0)[r](#page-29-0)[m](#page-30-0)[a](#page-31-0)[ció](#page-0-0)[n](#page-69-0) [co](#page-0-0)[nt](#page-69-0)[en](#page-0-0)[ida](#page-69-0) e<br>de la cantenida en escubrima no establecidades de la cantenida e

<span id="page-30-0"></span>**•** Una función se puede llamar desde otra parte del programa posterior a su definición.

```
Llamada o invocacion:
nombre_funcion ( lista_arg_reales )
```
Dependiendo del tipo de retorno, las llamadas se pueden realizar:

• Dentro de una expresión: El tipo de retorno debe coincidir con los tipos válidos de la expresión.

> <u>CLANTES PARTICULARES, TUTORIANS</u> ED TIME O EN VIA NOTIT LOOS FOR

· En una sentencia que únicamente contenga la llamada, si no retorna ningún valor (procedimientos).

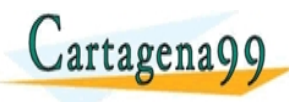

Elena G. Barriocanal, Salvador Sánchez (Univ<sup>er</sup> S. Fundamentos de la programación H.C. <mark>U TUSIOS priembre de 2015 UU 15 / 32</mark> ena99.com no se hace responsable de [la](#page-29-0) i[nf](#page-31-0)[o](#page-28-0)[r](#page-29-0)[m](#page-30-0)[a](#page-31-0)[ció](#page-0-0)[n](#page-69-0) [co](#page-0-0)[nt](#page-69-0)[en](#page-0-0)[ida](#page-69-0)<br>Giórnico de la enseña de la contenidad de la información contenida

```
Declaracion de la funcion:
def cuadrado (x):
      float \longrightarrow float
  OBJ : Calcula el cuadrado de un numero x
  "" ""
  return x * x
 Usos de la funcion...
  = cuadrado (5)= 45 + cuadrado (a+b) / 2print ("El cuadrado de 13 es: ", cuadrado (13) )
```
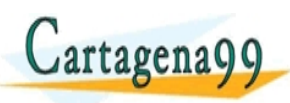

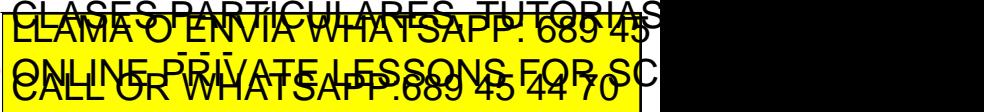

 $\text{Coker}\ \text{Coker}\ \text{Coker}\ \text{C}$  Salvador Salvador Septiembre de La programación 99 com no se hace responsable de [la](#page-30-0) i[nf](#page-32-0)[o](#page-30-0)[rm](#page-31-0)[a](#page-32-0)[ció](#page-0-0)[n](#page-69-0) [co](#page-0-0)[nt](#page-69-0)[en](#page-0-0)[ida](#page-69-0) el

# <span id="page-32-0"></span>Subprogramas sin implementar (aún)

• Python permite postergar la implementación de un subprograma permitiendo utilizarlo en llamadas, etc.

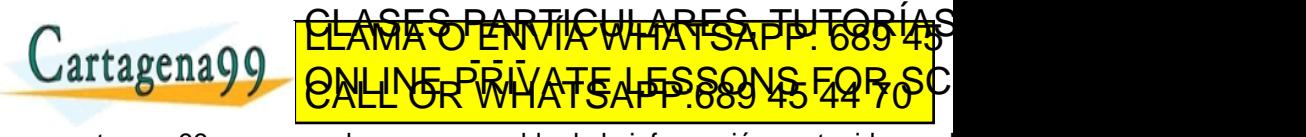

Elena G. Barriocanal, Salvador Sánchez (Univ<sup>er</sup> S. Fundamentos de la programación H.C. <mark>U TUSIOS priembre de 2015 UU 18 / 32</mark> <u>99 com no se bace responsable de [la](#page-31-0) i[nf](#page-33-0)[o](#page-31-0)[r](#page-32-0)[m](#page-34-0)[a](#page-35-0)[ció](#page-0-0)[n](#page-69-0) [co](#page-0-0)[nt](#page-69-0)[en](#page-0-0)[ida](#page-69-0).</u><br>15 septembre - La Social de Social de designada de la signa

# <span id="page-33-0"></span>Subprogramas sin implementar (aún)

- Python permite postergar la implementación de un subprograma permitiendo utilizarlo en llamadas, etc.
- Tal vez su implementación aún no se conoce o no se desea especificar

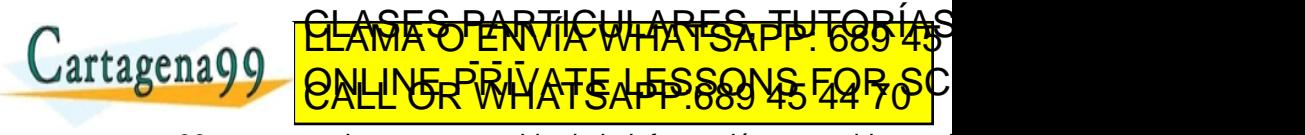

Elena G. Barriocanal, Salvador Sánchez (Univ<sup>er</sup> S. Fundamentos de la programación H.C. <mark>U TUSIOS priembre de 2015 UU 18 / 32</mark> a 1994 com no se hace responsable de [la](#page-32-0) i[nf](#page-34-0)[o](#page-31-0)[r](#page-32-0)[m](#page-34-0)[a](#page-35-0)[ció](#page-0-0)[n](#page-69-0) [co](#page-0-0)[nt](#page-69-0)[en](#page-0-0)[ida](#page-69-0).<br>Nota conventa en cancela de novembre de la información contenida.

- <span id="page-34-0"></span>• Python permite postergar la implementación de un subprograma permitiendo utilizarlo en llamadas, etc.
- Tal vez su implementación aún no se conoce o no se desea especificar
- **o** Sentencia pass:

```
def cuadrado (x) : pass
      OBJ: Aun no esta claro
  "" "
```

```
Codigo de prueba
print ( cuadrado (5) )
```
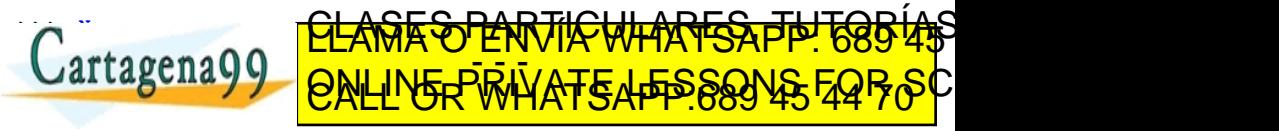

Elena G. Barriocanal, Salvador S´anchez (Universidad de Alcal´a) Fundamentos de la programaci´on Septiembre de 2015 18 / 32 aa99 com no se hace responsable de [la](#page-33-0) i[nf](#page-35-0)[o](#page-31-0)[r](#page-32-0)[m](#page-34-0)[a](#page-35-0)[ció](#page-0-0)[n](#page-69-0) [co](#page-0-0)[nt](#page-69-0)[en](#page-0-0)[ida](#page-69-0) e <span id="page-35-0"></span>· Los subprogramas se comunican con otras partes del código mediante el paso de argumentos y el retorno de valores

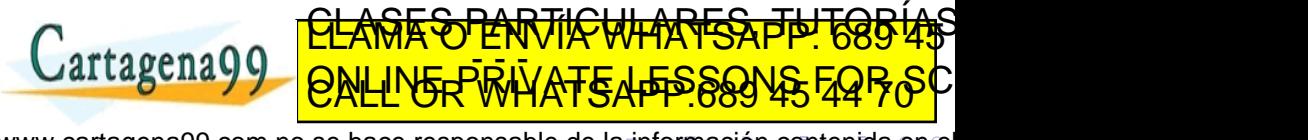

Elena G. Barriocanal, Salvador Sánchez (Univ<sup>er</sup> S. Fundamentos de la programación H.C. <mark>U TUSIOS priembre de 2015 UU 19 / 32</mark> l com no se hace responsable de [la](#page-34-0) i[nf](#page-36-0)[o](#page-34-0)[r](#page-35-0)[m](#page-38-0)[a](#page-39-0)[ció](#page-0-0)[n](#page-69-0) [co](#page-0-0)[nt](#page-69-0)[en](#page-0-0)[ida](#page-69-0)<br>sense nos el regionella a consegue de desito de la single

- <span id="page-36-0"></span>• Los subprogramas se comunican con otras partes del código mediante el paso de argumentos y el retorno de valores
- Un parámetro es un valor que el subprograma espera recibir cuando sea invocado, a fin de ejecutar acciones según dicho valor.

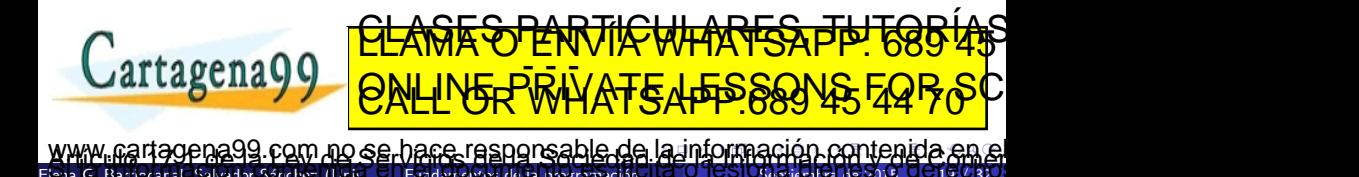

- <span id="page-37-0"></span>· Los subprogramas se comunican con otras partes del código mediante el paso de argumentos y el retorno de valores
- Un parámetro es un valor que el subprograma espera recibir cuando sea invocado, a fin de ejecutar acciones según dicho valor.
- Un subprograma puede esperar uno o más parámetros (que irán separados por una coma) o ninguno.

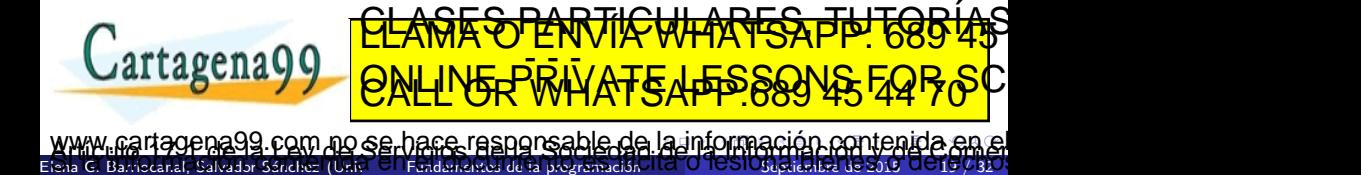

- <span id="page-38-0"></span>· Los subprogramas se comunican con otras partes del código mediante el paso de argumentos y el retorno de valores
- Un parámetro es un valor que el subprograma espera recibir cuando sea invocado, a fin de ejecutar acciones según dicho valor.
- Un subprograma puede esperar uno o más parámetros (que irán separados por una coma) o ninguno.
- Al concluir su cometido el subprograma puede (o no) devolver uno o más valores al módulo que los invocó.

<u>CLANTES PARTICULARES, TUTORIANS</u> ED TIME O EN VIA NOTIT LOOS FOR

Elena G. Barriocanal, Salvador Sánchez (Univ<sup>er</sup> S. Fundamentos de la programación H.C. <mark>U TUSIOS priembre de 2015 UU 19 / 32</mark>

) com no se bare responsable de [la](#page-37-0) i[nf](#page-39-0)[o](#page-34-0)[r](#page-35-0)[m](#page-38-0)[a](#page-39-0)[ció](#page-0-0)[n](#page-69-0) [co](#page-0-0)m<br>co[nt](#page-69-0)empo [en](#page-0-0) en su composición de la información con

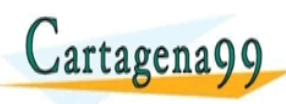

#### <span id="page-39-0"></span>• Los argumentos o parámetros pueden ser:

- Formales. Los que se definen en la cabecera del subprograma.
- Reales o actuales. Los que se especifican en la llamada al subprograma.

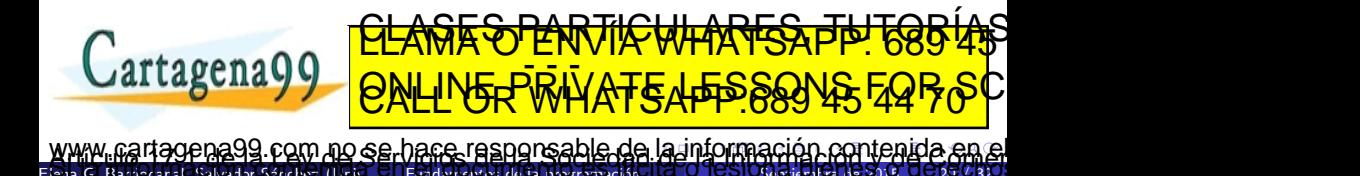

- <span id="page-40-0"></span>• Los argumentos o parámetros pueden ser:
	- Formales. Los que se definen en la cabecera del subprograma.
	- Reales o actuales. Los que se especifican en la llamada al subprograma.
- Hay correspondencia biunívoca entre los parámetros reales y formales: Deben coincidir en número, semántica y tipo esperado.

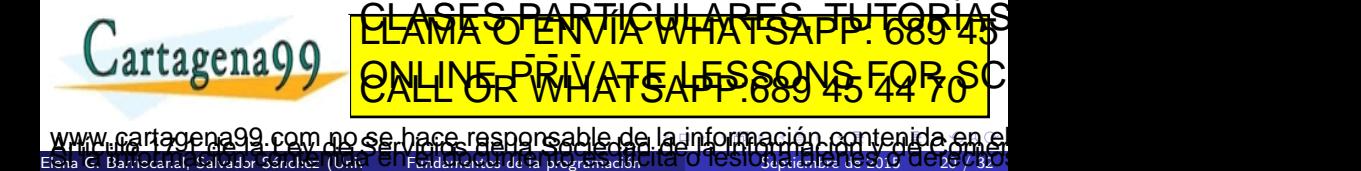

- <span id="page-41-0"></span>• Los argumentos o parámetros pueden ser:
	- Formales. Los que se definen en la cabecera del subprograma.
	- Reales o actuales. Los que se especifican en la llamada al subprograma.
- Hay correspondencia biunívoca entre los parámetros reales y formales: Deben coincidir en número, semántica y tipo esperado.
- Pueden no existir (en Python se conservan los paréntesis)

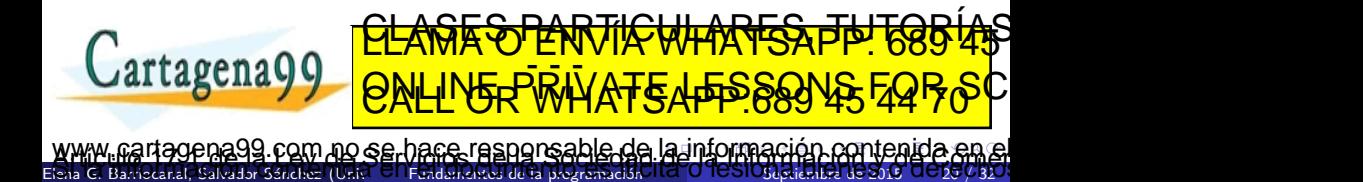

```
# Declaracion del subprograma
def muestra_fecha_hora () :
  """ OBJ : Muestra en pantalla la fecha y hora actuales
  "" "
  import time
  print ('Fecha : ', time strftime (\sqrt[n]{x^n}))
  print ('Hora : ', time strftime ("\%H:\%M:\%S"))
```
# Uso del subprograma : muestra\_fecha\_hora ()

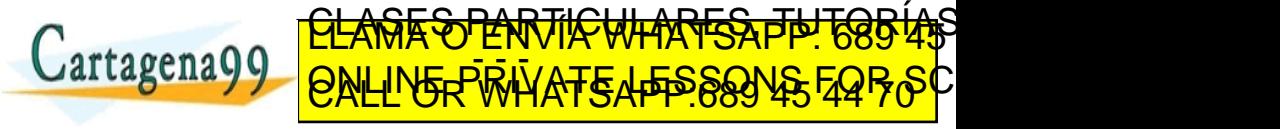

Ena Galvador Sánchez (Universidad de Alcalà) en alcalia de la programación el programación septiembre de 2015 2 agena99 com no se hace responsable de [la](#page-41-0) i[nf](#page-43-0)[o](#page-41-0)[rm](#page-42-0)[a](#page-43-0)[ció](#page-0-0)[n](#page-69-0) [co](#page-0-0)[nt](#page-69-0)[en](#page-0-0)[ida](#page-69-0) en el <span id="page-43-0"></span>En Python es posible invocar subprogramas especificando el nombre y valor de los parámetros aunque no estén posicionalmente colocados (parámetros de tipo keyword):

```
def ejemplo (a,b) :
    OBJ : Funcion tonta para ejemplos
 """
print ('a: ', a)print ('b: ', b)# probador
ejemplo (8 ,9)
>> a: 8 b: 9
ejemplo (b=90 , a=9)
\capSalvador Sánchez (Universidad Salvador de la programación
                <u>CLANTES PARTICULARES, TUTORIANS</u>
                ED TIME O EN VIA NOTIT LOOS FOR
           la nformación contenida e
```
## <span id="page-44-0"></span>Comunicación entre módulos: retorno

· Un subprograma que realiza un cómputo retorna un valor (función):

```
def hipotenusa (a,b) :
      float, float -->float
  OBJ: hipotenusa del triangulo rectangulo de lados a, b
  PRE: a, b reales positivos
  """
  from math import sqrt
  return sqrt( a * * 2 + b * * 2 )
```
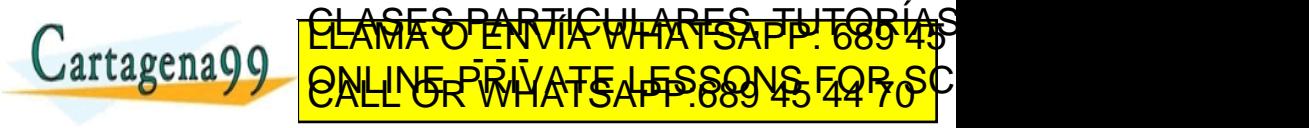

anal, Salvador Sánchez (Universidad de La programación de Septiembre de la programación rena99 com no se hace responsable de [la](#page-43-0) i[nf](#page-45-0)[o](#page-43-0)[r](#page-44-0)[m](#page-45-0)[a](#page-46-0)[ció](#page-0-0)[n](#page-69-0) [co](#page-0-0)[nt](#page-69-0)[en](#page-0-0)[ida](#page-69-0) el

## <span id="page-45-0"></span>Comunicación entre módulos: retorno

. Un subprograma que realiza un cómputo retorna un valor (función):

```
def hipotenusa (a,b) :
  """ float ,float - - > float
  OBJ: hipotenusa del triangulo rectangulo de lados a, b
  PRE: a, b reales positivos
  """
  from math import sqrt
  return sqrt( a * * 2 + b * * 2 )
```
Los procedimientos imprimen, muestran, ordenan, etc. pero no se espera de ellos un valor como retorno:

```
# Declaracion :
def saludar (nombre):
    """ OBJ : Saludo personalizado a una persona
    """
  print ('Hola in the later of the later of the later of the later of the later of the later of the later of the
Example of PRILINE
salud ar man an an Antarchi an Antarchi an Antarchi an Antarchi an Antarchi an Antarchi an Antarchi an Antarchi an Antarchi an Antarchi an Antarchi an Antarchi an Antarchi an Antarchi an Antarchi an Antarchi an Antarchi an
 Escaral, Salvador Sánchez (Ulcici, G. Fundamentos de la programación, 1870 TCS Oslocachos
                                         ESPARTIC
                             ED TIME O EN VIA NOTIT LOOS FOR
       la nformación contenida e
```
<span id="page-46-0"></span>El nombre debe describir claramente lo que hace (si es un  $\bullet$ procedimiento) o lo que devuelve (si es una función)

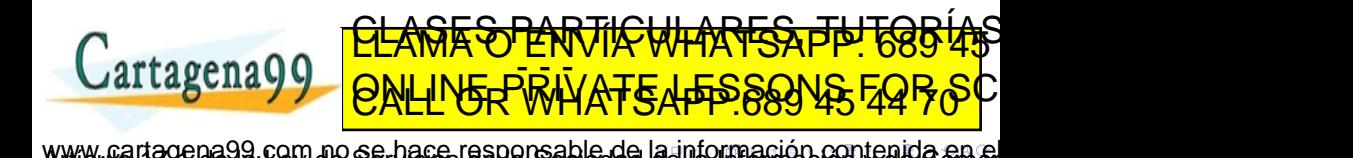

- <span id="page-47-0"></span>El nombre debe describir claramente lo que hace (si es un  $\bullet$ procedimiento) o lo que devuelve (si es una función)
- El nombre de un procedimiento debe ser un verbo de acción: imprimir, mostrar, ordenar, centrar...

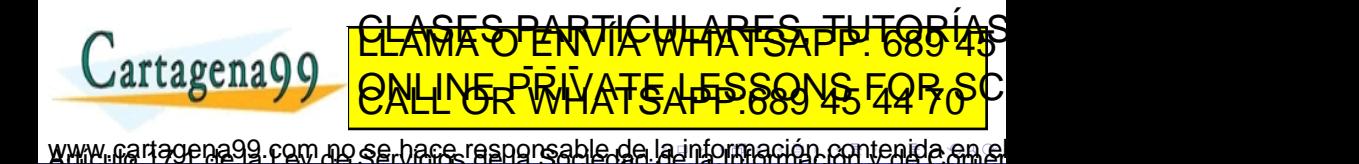

- <span id="page-48-0"></span>El nombre debe describir claramente lo que hace (si es un procedimiento) o lo que devuelve (si es una función)
- El nombre de un procedimiento debe ser un verbo de acción: imprimir, mostrar, ordenar, centrar...
- En el nombre de las funciones booleanas encajan bien verbos de estado como ser, estar o tener. Ei: es bisiesto, esta llena, tiene huecos

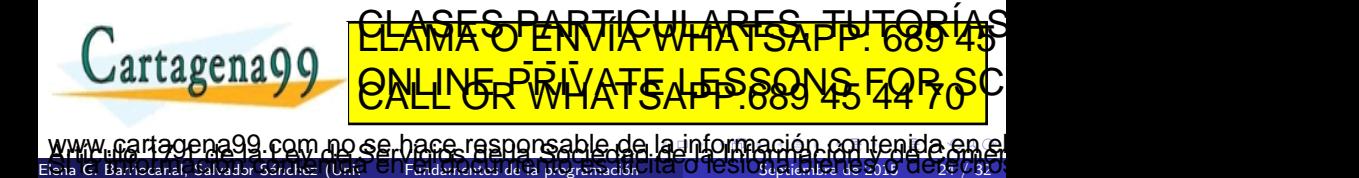

- <span id="page-49-0"></span>El nombre debe describir claramente lo que hace (si es un procedimiento) o lo que devuelve (si es una función)
- El nombre de un procedimiento debe ser un verbo de acción: imprimir, mostrar, ordenar, centrar...
- En el nombre de las funciones booleanas encajan bien verbos de estado como ser, estar o tener. Ei: es bisiesto, esta llena, tiene huecos
- En aquellas funciones que devuelven la magnitud de una propiedad o una entidad, el nombre ser´a el sustantivo correspondiente a lo que devuelve: hipotenusa, cuadrado, raiz cubica.<br>CLAMA O ENVÍA WHATSAPP: 689 45

ED TIME O EN VIA NOTIT LOOS FOR rtagena0C

- <span id="page-50-0"></span>El nombre debe describir claramente lo que hace (si es un procedimiento) o lo que devuelve (si es una función)
- El nombre de un procedimiento debe ser un verbo de acción: imprimir, mostrar, ordenar, centrar...
- En el nombre de las funciones booleanas encajan bien verbos de estado como ser, estar o tener. Ei: es bisiesto, esta llena, tiene huecos
- En aquellas funciones que devuelven la magnitud de una propiedad o una entidad, el nombre ser´a el sustantivo correspondiente a lo que devuelve: hipotenusa, cuadrado, raiz cubica.<br>CLAMA O ENVÍA WHATSAPP: 689 45

ED TIME O EN VIA NOTIT LOOS FOR rtagena0C

#### <span id="page-51-0"></span>Variables locales: Se emplean dentro de un subprograma.

• Sólo son accesibles en el subprograma en que se utilizan.

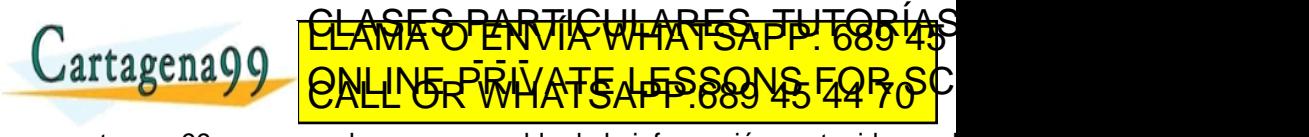

Elena G. Barriocanal, Salvador Sánchez (Univ<sup>er</sup> S. Fundamentos de la programación H.C. <mark>U TUSIOS priembre de 2015 UU 25 / 32</mark> l com no se hace responsable de [la](#page-50-0) i[nf](#page-52-0)[o](#page-50-0)[r](#page-51-0)[m](#page-53-0)[a](#page-54-0)[ció](#page-0-0)[n](#page-69-0) [co](#page-0-0)[nt](#page-69-0)[en](#page-0-0)[ida](#page-69-0)<br>sense nos el regionella a consegue de desito de la single

- <span id="page-52-0"></span>Variables locales: Se emplean dentro de un subprograma.
	- Sólo son accesibles en el subprograma en que se utilizan.
- Variables globales: Se definen fuera de cualquier subprograma.
	- Accesibles desde cualquier lugar salvo que su nombre sea ocultado por otra variable dentro de un subprograma.

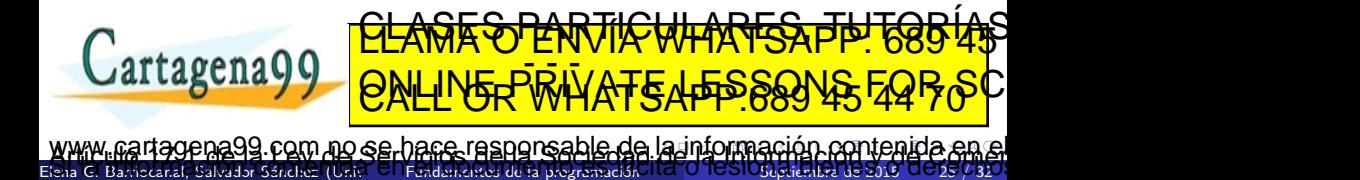

- <span id="page-53-0"></span>Variables locales: Se emplean dentro de un subprograma.
	- Sólo son accesibles en el subprograma en que se utilizan.
- Variables globales: Se definen fuera de cualquier subprograma.
	- Accesibles desde cualquier lugar salvo que su nombre sea ocultado por otra variable dentro de un subprograma.

<u>CLANTES PARTICULARES, TUTORIANS</u> ED TIME O EN VIA NOTIT LOOS FOR

El acceso global a una variable consiste en acceder a una variable perteneciente al subprograma llamante.

Elena G. Barriocanal, Salvador Sánchez (Univ<sup>er</sup> S. Fundamentos de la programación H.C. <mark>U TUSIOS priembre de 2015 UU 25 / 32</mark>

l com no se hare responsable de [la](#page-52-0) i[nf](#page-54-0)[o](#page-50-0)[r](#page-51-0)[m](#page-53-0)[a](#page-54-0)[ció](#page-0-0)[n](#page-69-0) [co](#page-0-0)m<br>se nos en escritos de la i[nt](#page-69-0)ernación de la información com

- Especialmente desaconsejado si es en escritura.
- ¡Pueden generar efectos laterales indeseados!

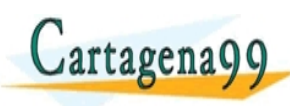

```
def f():
    nada -> nada
 OBJ: Ejemplo de uso no recomendado de variables globales
  """
 a = 20media = (a + b)/2print ('Media: ', media)
a=1b = 10f()Salida:
>>>
Cartagena99
                      KŸĿħĿIJĿŔŔŔŔŔŔŔŔŔŔŔŔŔŔ
                 ED TIME O EN VIA NOTIT LOOS FOR
```
 $rel$  Salvador Sánchez (Univ $\Box$  Fundamentos de la programación  $\Box$ jena99 com no se hace responsable de [la](#page-53-0) i[nf](#page-55-0)[o](#page-53-0)[rm](#page-54-0)[a](#page-55-0)[ció](#page-0-0)[n](#page-69-0) [co](#page-0-0)[nt](#page-69-0)[en](#page-0-0)[ida](#page-69-0) en <span id="page-55-0"></span>En general hay 2 enfoques: por valor (entrada) y por referencia (entrada-salida).

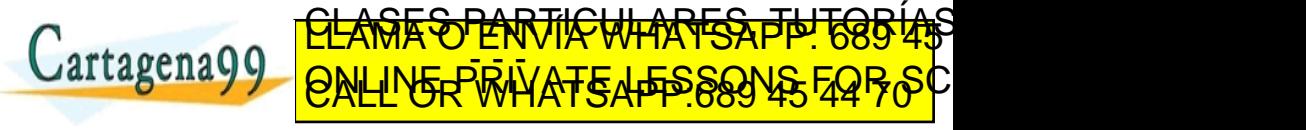

- <span id="page-56-0"></span>En general hay 2 enfoques: por valor (entrada) y por referencia (entrada-salida).
- **El paso por valor** implica copia: el subprograma hace una copia local del argumento real y lo utiliza. Si modifica su copia local, el original no se altera.

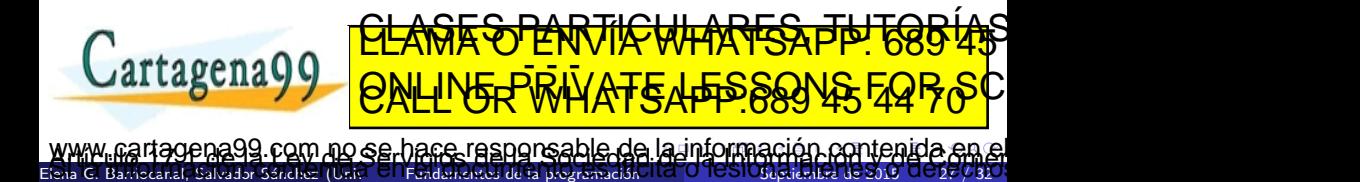

- <span id="page-57-0"></span>En general hay 2 enfoques: por valor (entrada) y por referencia (entrada-salida).
- **El paso por valor** implica copia: el subprograma hace una copia local del argumento real y lo utiliza. Si modifica su copia local, el original no se altera.
- **E**n el paso **por referencia** el subprograma usa el valor original mediante un nombre (referencia) local. Si se modifica el objeto a través de su referencia, el original se modifica.

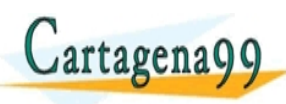

<u>CLANTES PARTICULARES, TUTORIANS</u> ED TIME O EN VIA NOTIT LOOS FOR

<span id="page-58-0"></span>• En Python, los subprogramas reciben parámetros que pueden ser tratados como de entrada o de entrada-salida.

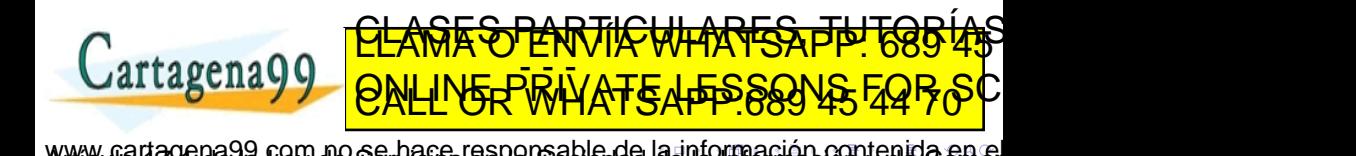

- <span id="page-59-0"></span>• En Python, los subprogramas reciben parámetros que pueden ser tratados como de entrada o de entrada-salida.
- Si queremos que sean de entrada, únicamente aparecerán en la lista de argumentos.

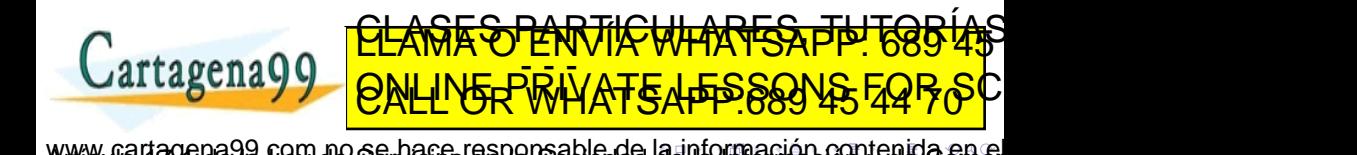

- <span id="page-60-0"></span>• En Python, los subprogramas reciben parámetros que pueden ser tratados como de entrada o de entrada-salida.
- Si queremos que sean de entrada, únicamente aparecerán en la lista de argumentos.
- **Si**, en cambio, deben ser de **entrada-salida**, aparecerán también en el retorno del subprograma y recogeremos su resultado en el código llamante.

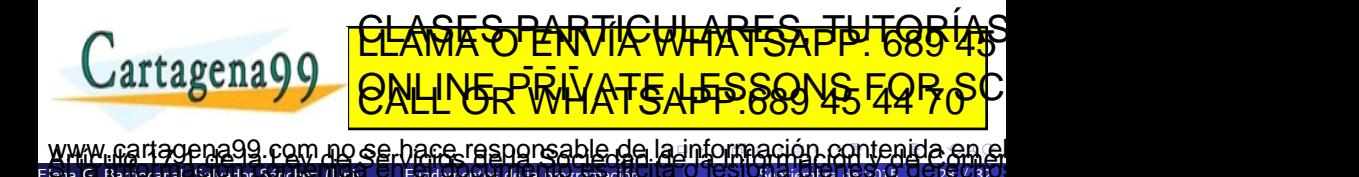

- <span id="page-61-0"></span>• En Python, los subprogramas reciben parámetros que pueden ser tratados como de entrada o de entrada-salida.
- Si queremos que sean de entrada, únicamente aparecerán en la lista de argumentos.
- **Si**, en cambio, deben ser de **entrada-salida**, aparecerán también en el retorno del subprograma y recogeremos su resultado en el código llamante.

```
def incrementar(x, n):
        int, int --> intOBJ: Incrementa el entero x en n unidades
    return x+n;
```
Elena G. Barriocanal, Salvador S´anchez (Universidad de Alcal´a) Fundamentos de la programaci´on Septiembre de 2015 28 / 32

```
# Probador
= 10p \leftrightarrow q \leftrightarrow q \leftrightarrow q\frac{11 \text{ lag} \cdot \text{mag}}{8 \text{ M}}print (a)
               <u>CLANTES PARTICULARES, TUTORIANS</u>
               ED TIME O EN VIA NOTIT LOOS FOR
         la nformación contenida
```
### <span id="page-62-0"></span>Paso de argumentos en Python: otro ejemplo

```
def funcionPythonianaCorrecta (a,c) : # TODO LO QUE ENTRA
    " " " int , int \leftarrow > int , int
    b=2*a+c #usa todo lo que entra
    c=2+c # modifico todo lo que sale
    return b,c # TODO LO QUE SALE
# Probador
a=2h = 3c=4print ('VALOR / REFERENCIA EN PYTHON ')
print ('\t E \tS\t E/S')
print ('antes a=', a, '\t b=', b, '\t c=', c)
b, c=funcionPythonianaCorrecta (a,c) TIC WHARFS TH TOBIAS
print ('despues and 'desputy's contract of the set of the set of the set of the set of the set of the set of the set of the set of the set of the set of the set of the set of the set of the set of the set of the set of the
                      ED TIME O EN VIA NOTIT LOOS FOR
        la nformación contenida en el
```
Elena G. Barriocanal, Salvador S´anchez (Universidad de Alcal´a) Fundamentos de la programaci´on Septiembre de 2015 29 / 32

<span id="page-63-0"></span>Permiten agrupar funciones y otros elementos para que las puedan utilizar otros programas.

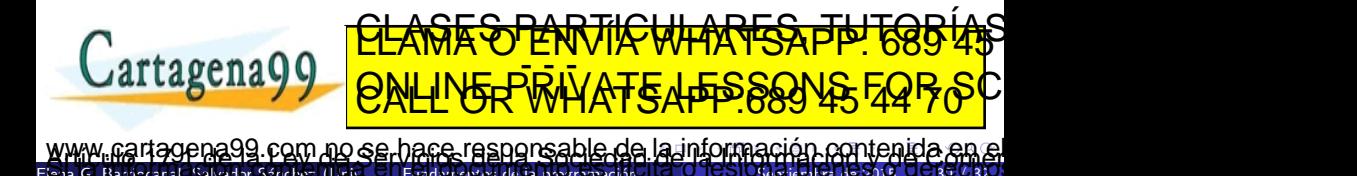

- <span id="page-64-0"></span>Permiten agrupar funciones y otros elementos para que las puedan utilizar otros programas.
- Agrupación por funcionalidad relacionada: operaciones con cadenas, operaciones matemáticas, funciones gráficas, etc.

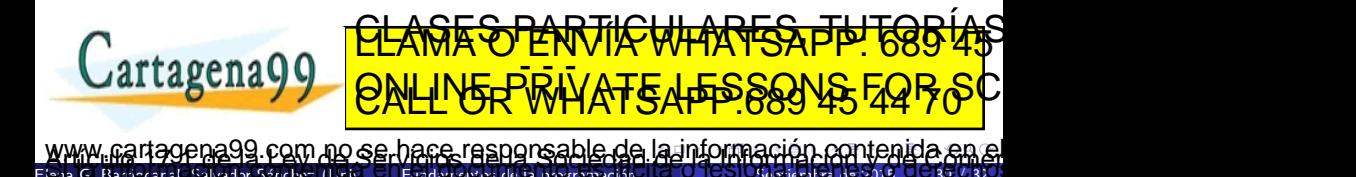

- <span id="page-65-0"></span>Permiten agrupar funciones y otros elementos para que las puedan utilizar otros programas.
- Agrupación por funcionalidad relacionada: operaciones con cadenas, operaciones matemáticas, funciones gráficas, etc.
- En Python es tan sencillo como almacenarlas juntas en un archivo .py

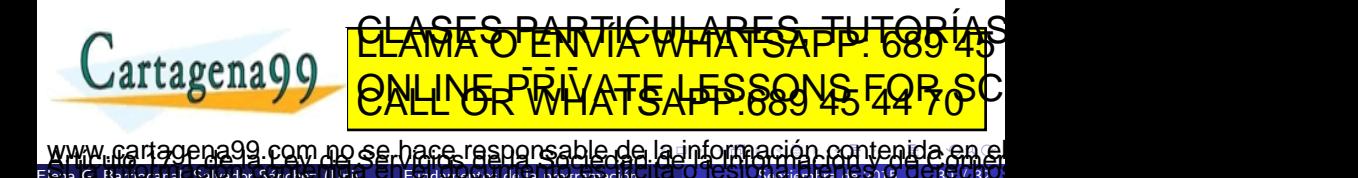

- <span id="page-66-0"></span>Permiten agrupar funciones y otros elementos para que las puedan utilizar otros programas.
- Agrupación por funcionalidad relacionada: operaciones con cadenas, operaciones matemáticas, funciones gráficas, etc.
- En Python es tan sencillo como almacenarlas juntas en un archivo .py
- Se interpretan por separado

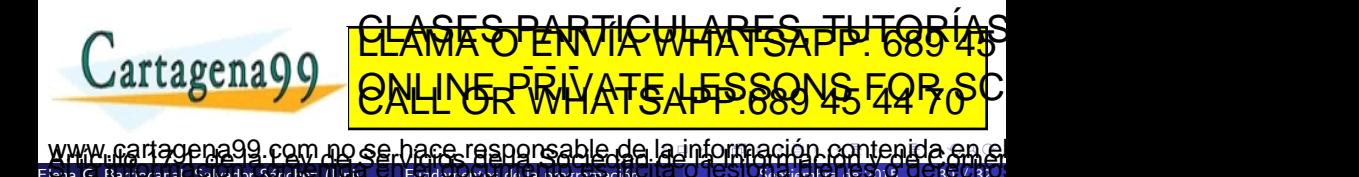

- <span id="page-67-0"></span>Permiten agrupar funciones y otros elementos para que las puedan utilizar otros programas.
- Agrupación por funcionalidad relacionada: operaciones con cadenas, operaciones matemáticas, funciones gráficas, etc.
- En Python es tan sencillo como almacenarlas juntas en un archivo .py
- Se interpretan por separado
- Las bibliotecas se importan en los programas que las van a usar:

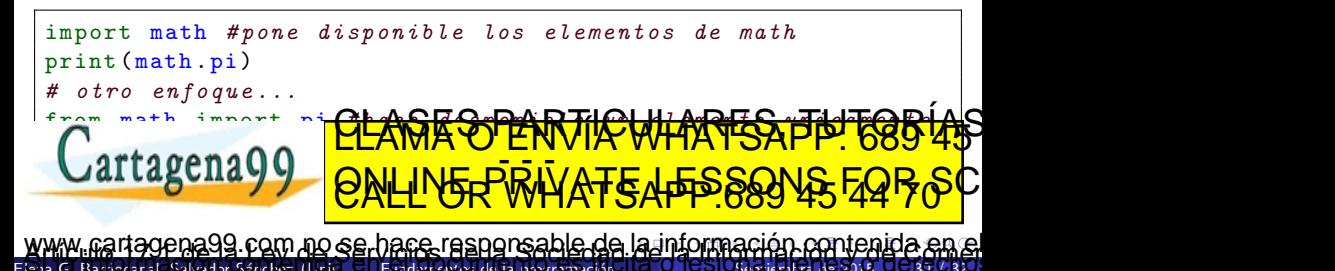

- <span id="page-68-0"></span>**•** Los diseños modulares tiene muchas e importantes ventajas frente a los no modulares.
- Es deseable que los subprogramas tengan poco acoplamiento y mucha cohesión.
- Las bibliotecas permiten agrupar subprogramas, constantes y otros elementos reutilizables.

argumento de cara a la comunicación de cara a la comunicación de cara a la comunicación de características entre m

Elena G. Barriocanal, Salvador S´anchez (Universidad de Alcal´a) Fundamentos de la programaci´on Septiembre de 2015 31 / 32

- **En función de dónde se definan las variables y de cómo se puede acceder a** ellas son globales o locales.
- Los subprogramas se comunican con el resto del programa a través de los argumentos y los valores de retorno (concepto de contrato).
- **En Python debe tenerse muy en cuenta el carácter mutable o inmutable del** <u>CLAÑES PARTICULARES, TUTORIAS</u>

99 com no se hace responsable de [la](#page-67-0) i[nf](#page-69-0)[o](#page-67-0)[rm](#page-68-0)[a](#page-69-0)[ció](#page-0-0)[n](#page-69-0) [co](#page-0-0)[nt](#page-69-0)[en](#page-0-0)[ida](#page-69-0)

ED TIME O EN VIA NOTIT LOOS FOR

<span id="page-69-0"></span>Algunos de los contenidos de esta presentación han sido adaptados de los materiales del curso de "Programming for Everybody (Python)", creado por Charles Severance y disponible en <https://www.coursera.org/course/pythonlearn>.

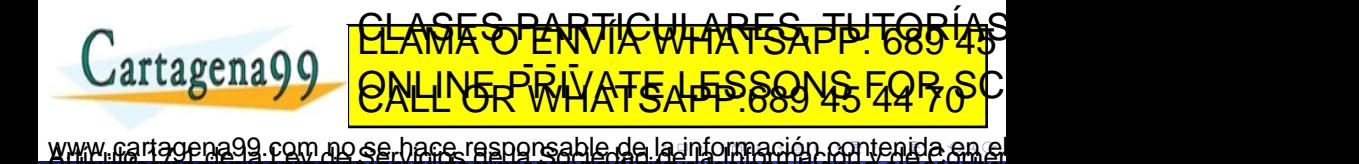